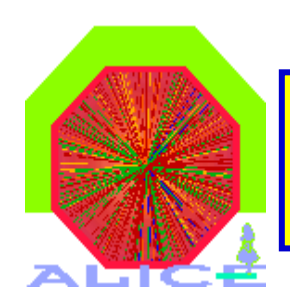

# ARCHITECTURE.

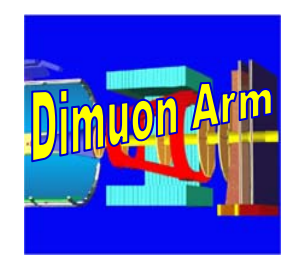

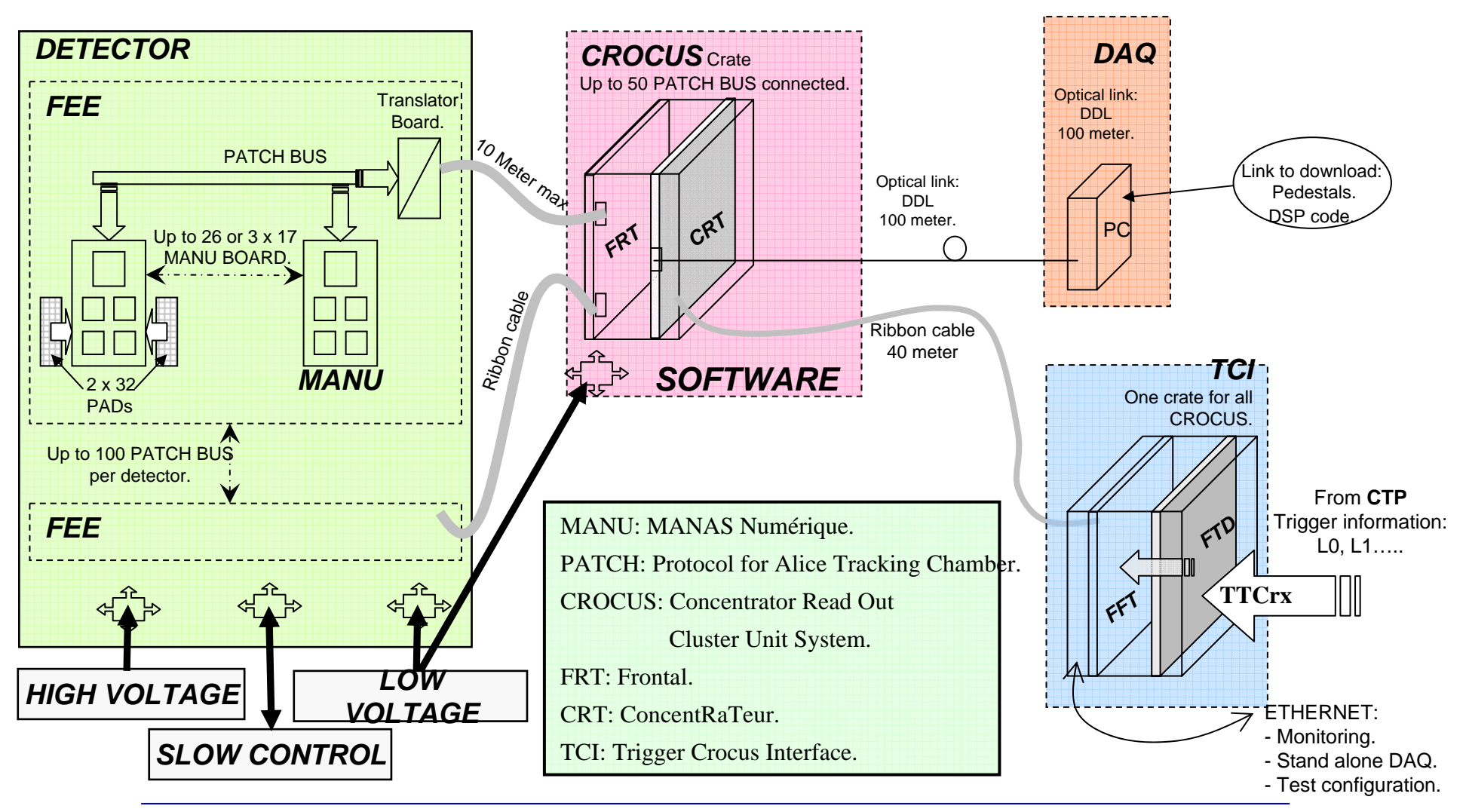

PRR November 2003

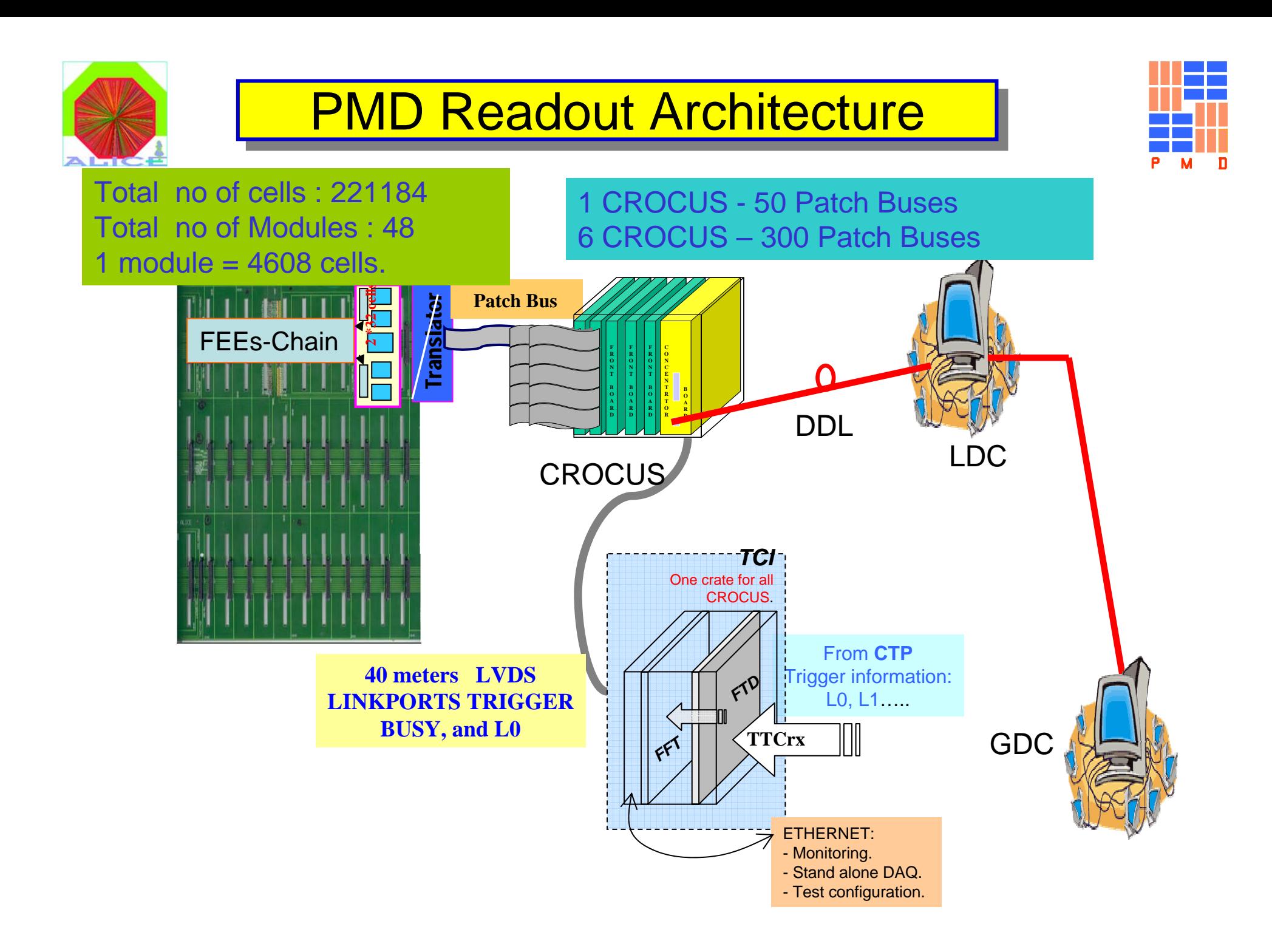

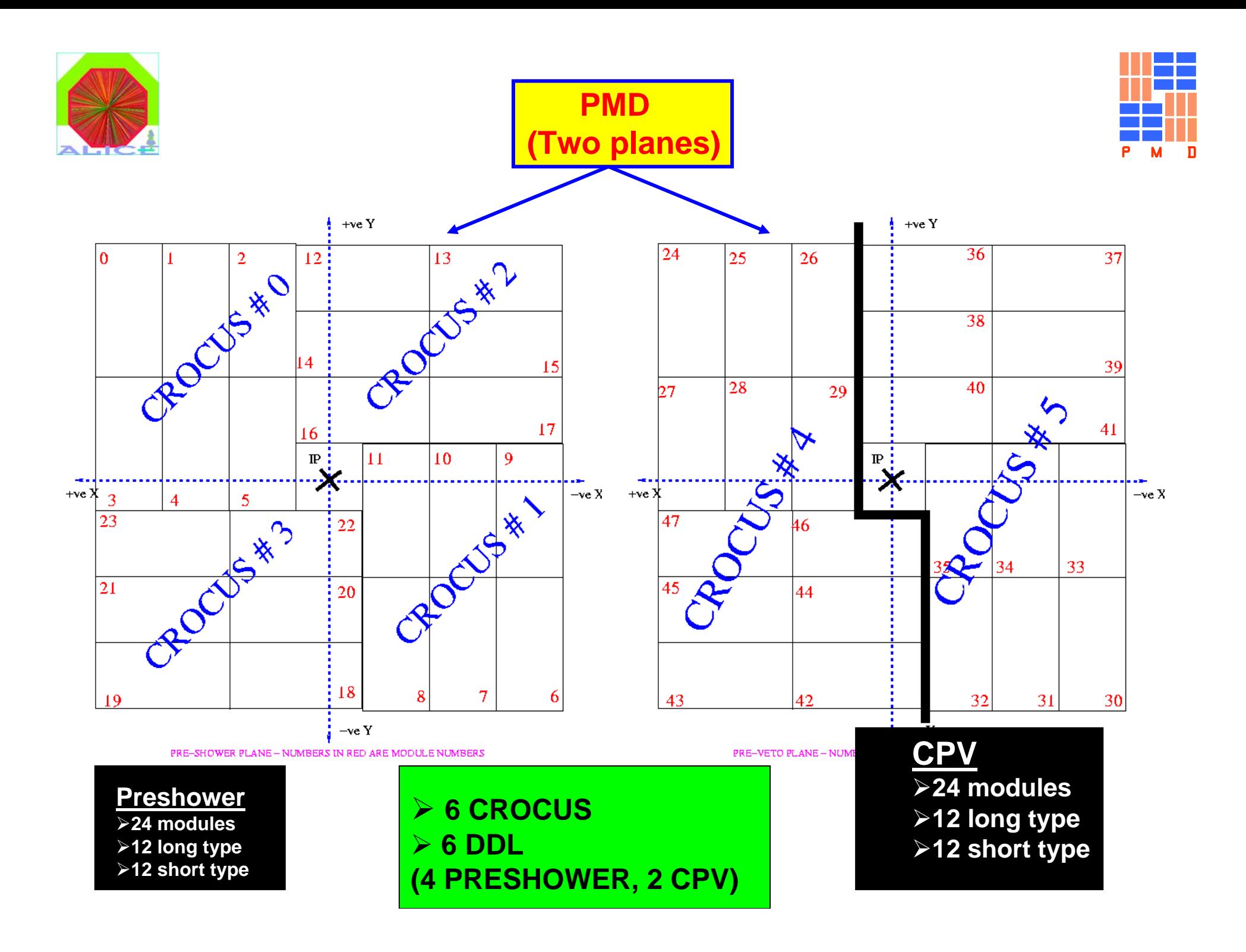

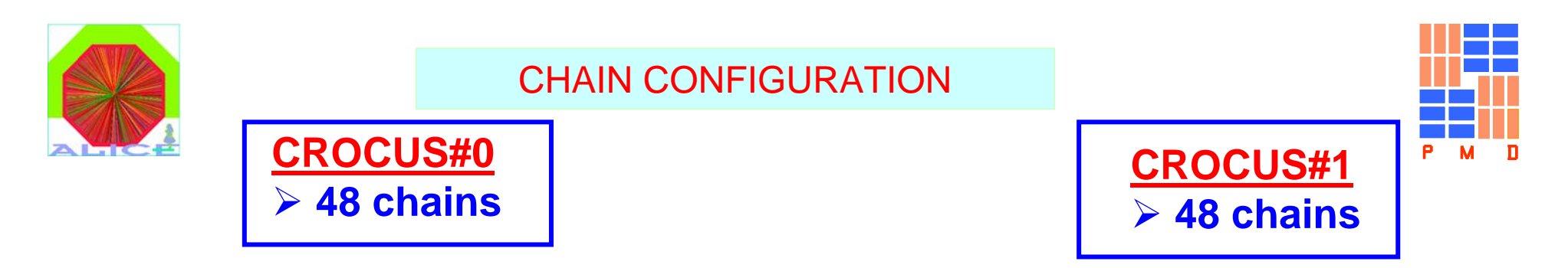

#### The No. of FEEs has been decided considering the occupancy in that zone

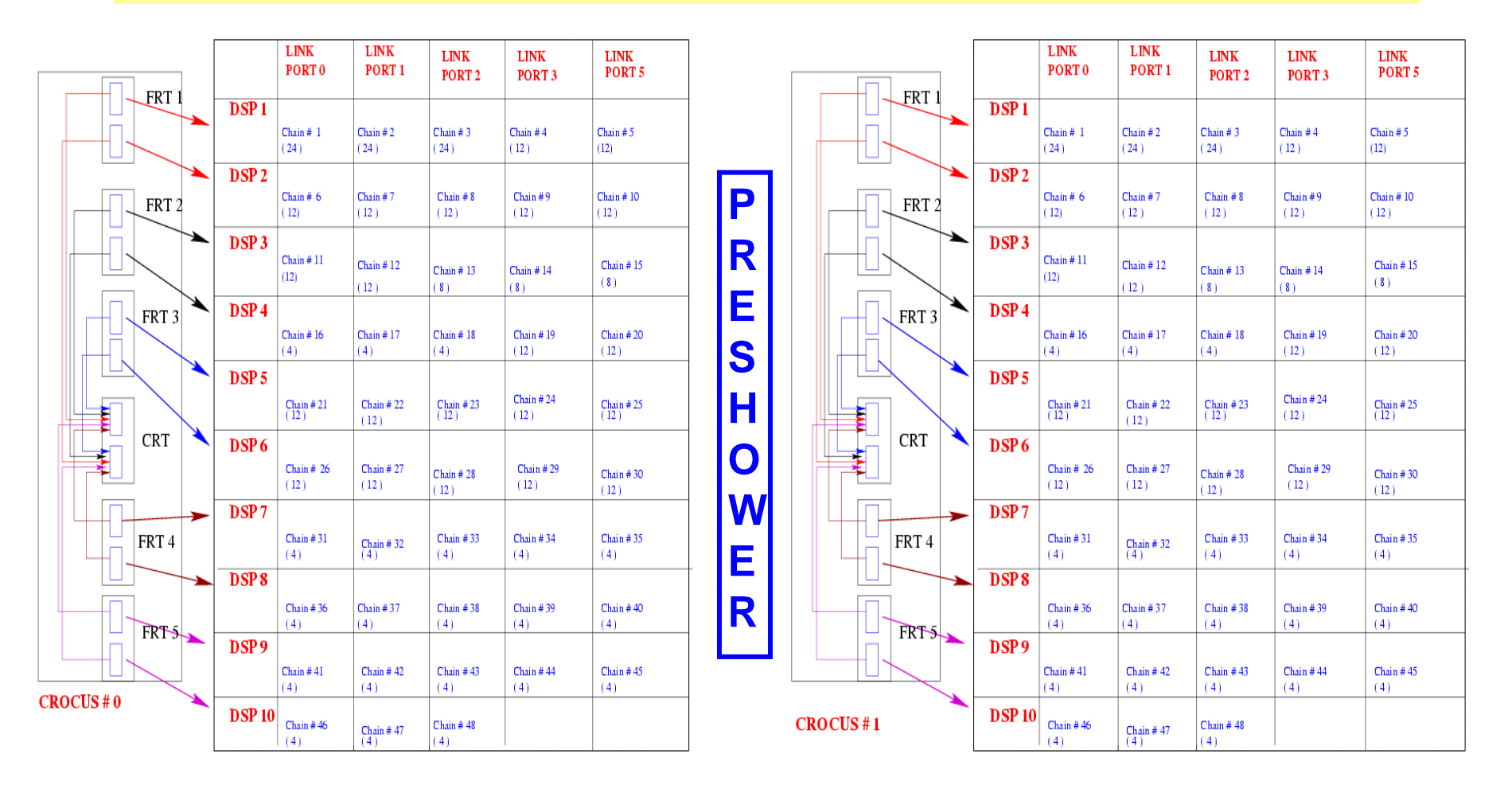

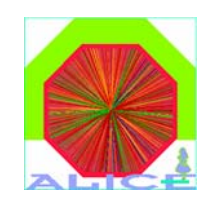

#### CHAIN CONFIGURATION

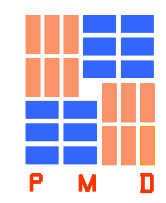

### **CROCUS#2** ¾ **48 chains**

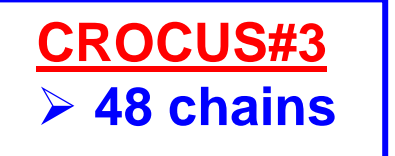

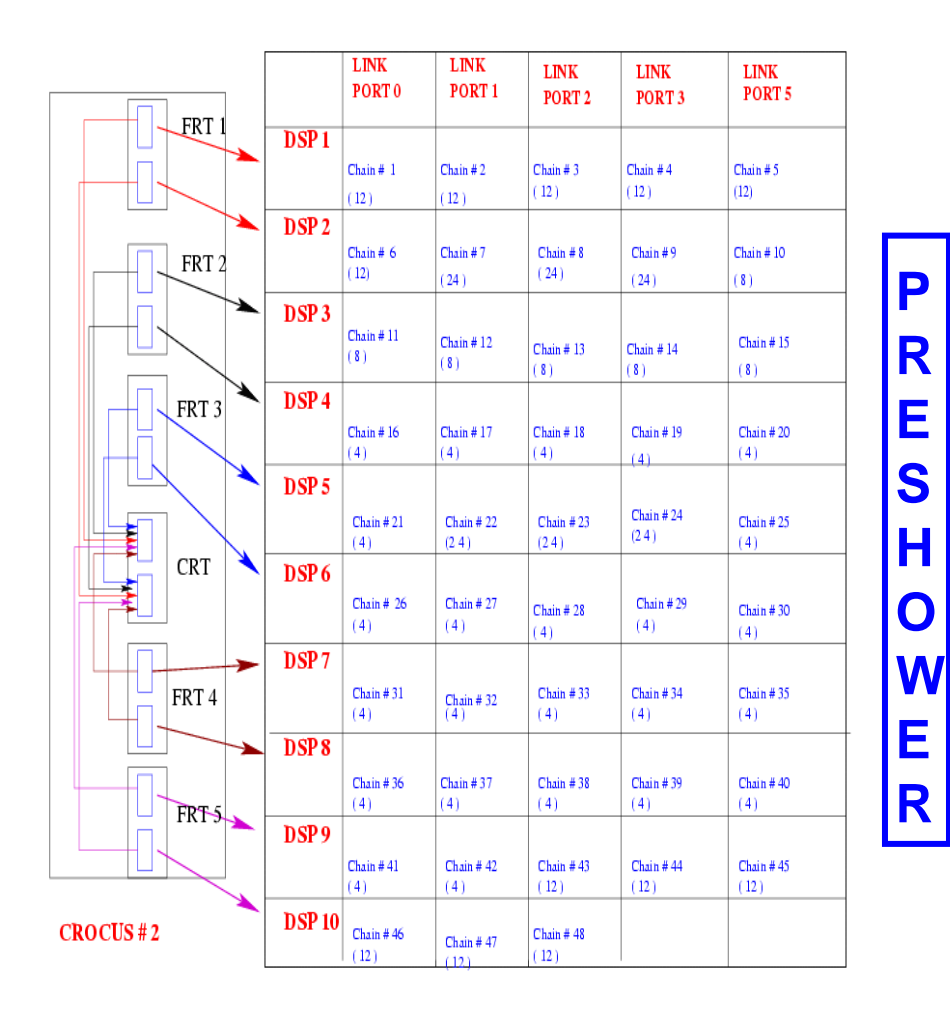

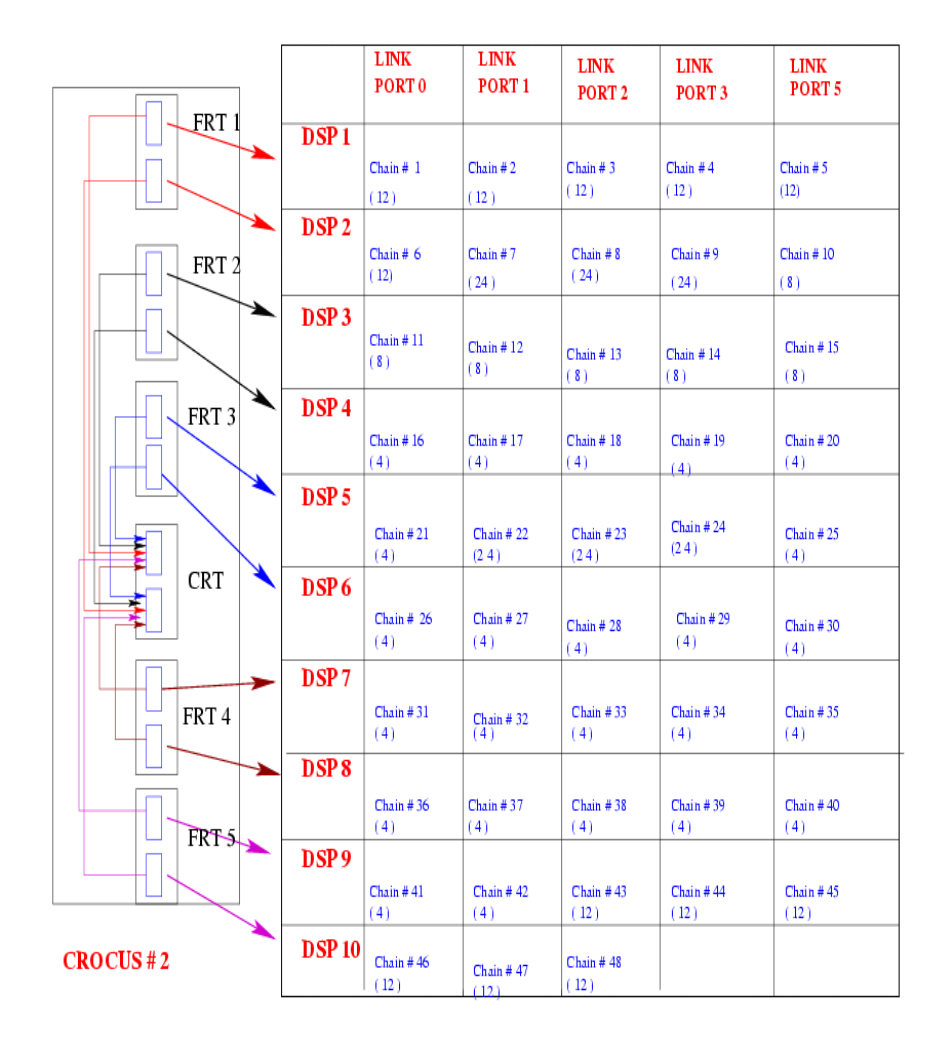

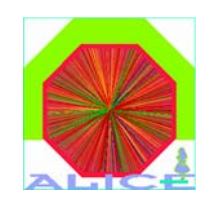

#### CHAIN CONFIGURATION

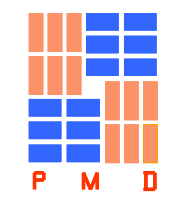

#### **CROCUS#4** ¾**45 chains**

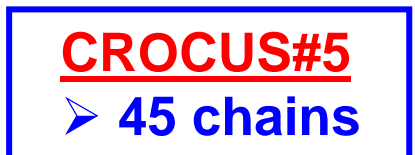

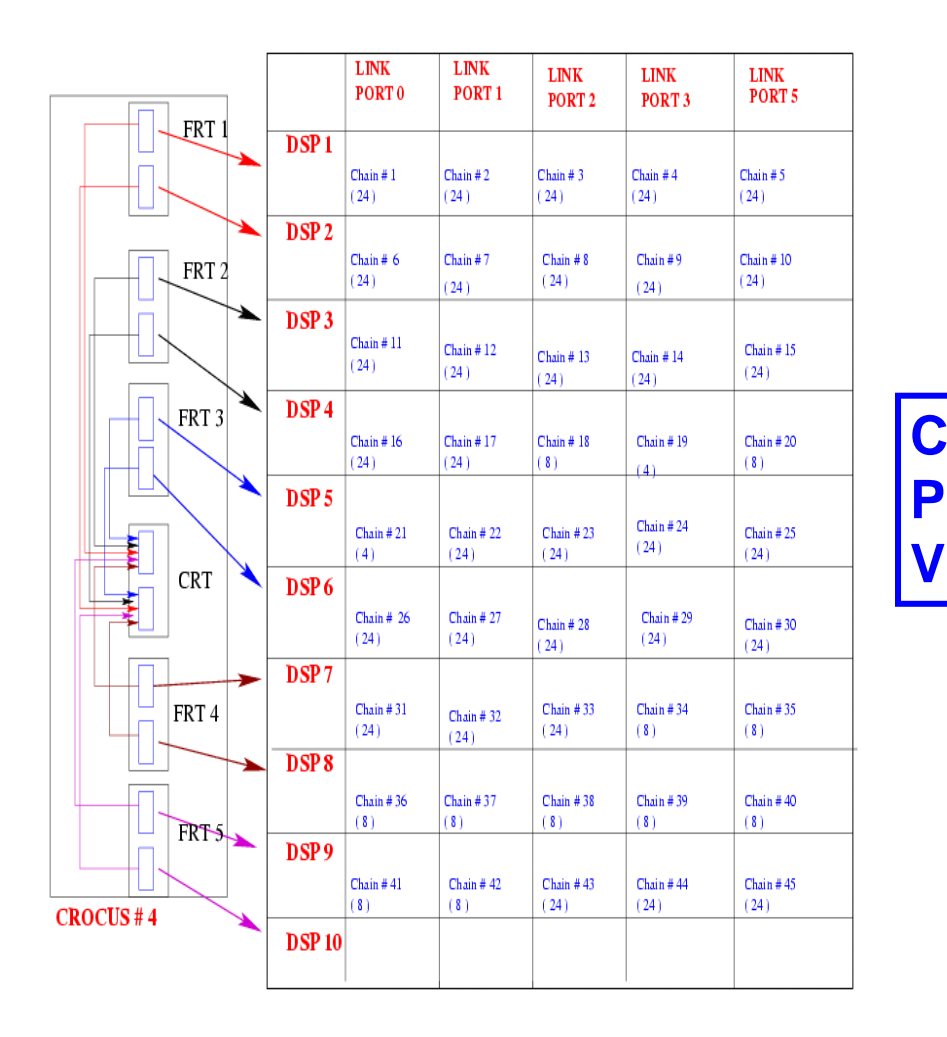

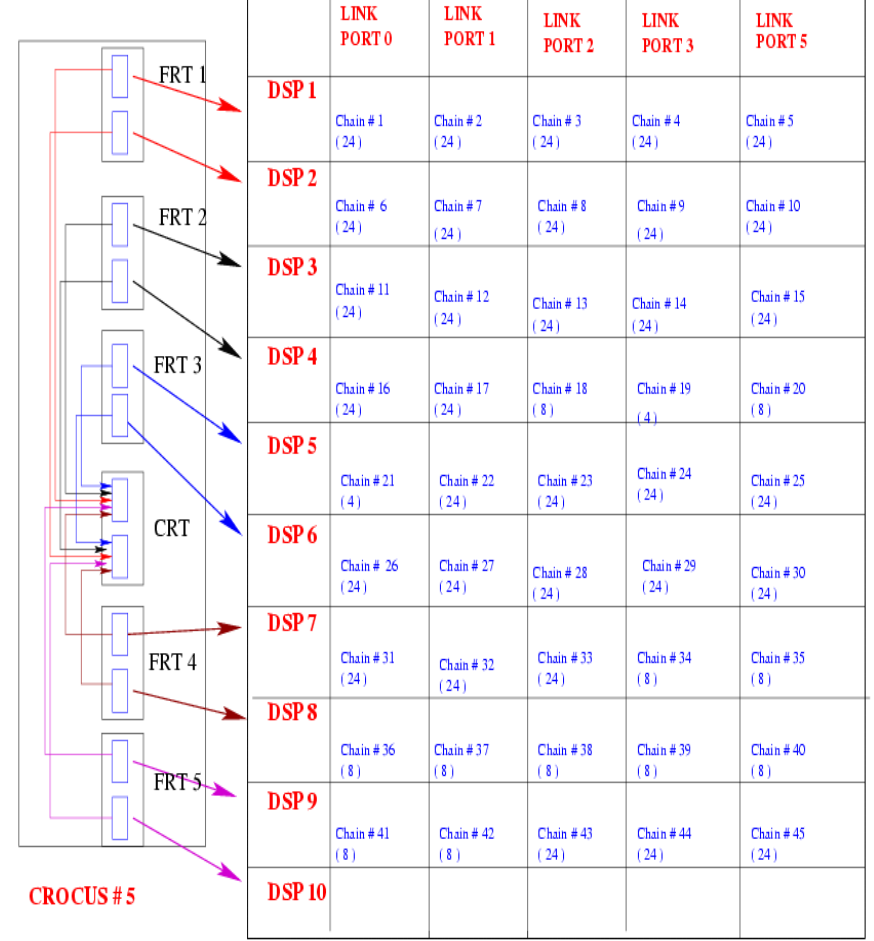

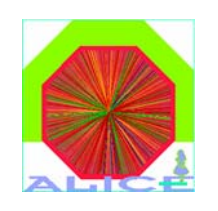

## **Event Logic Structure**

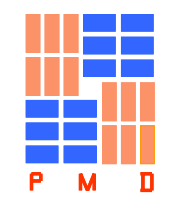

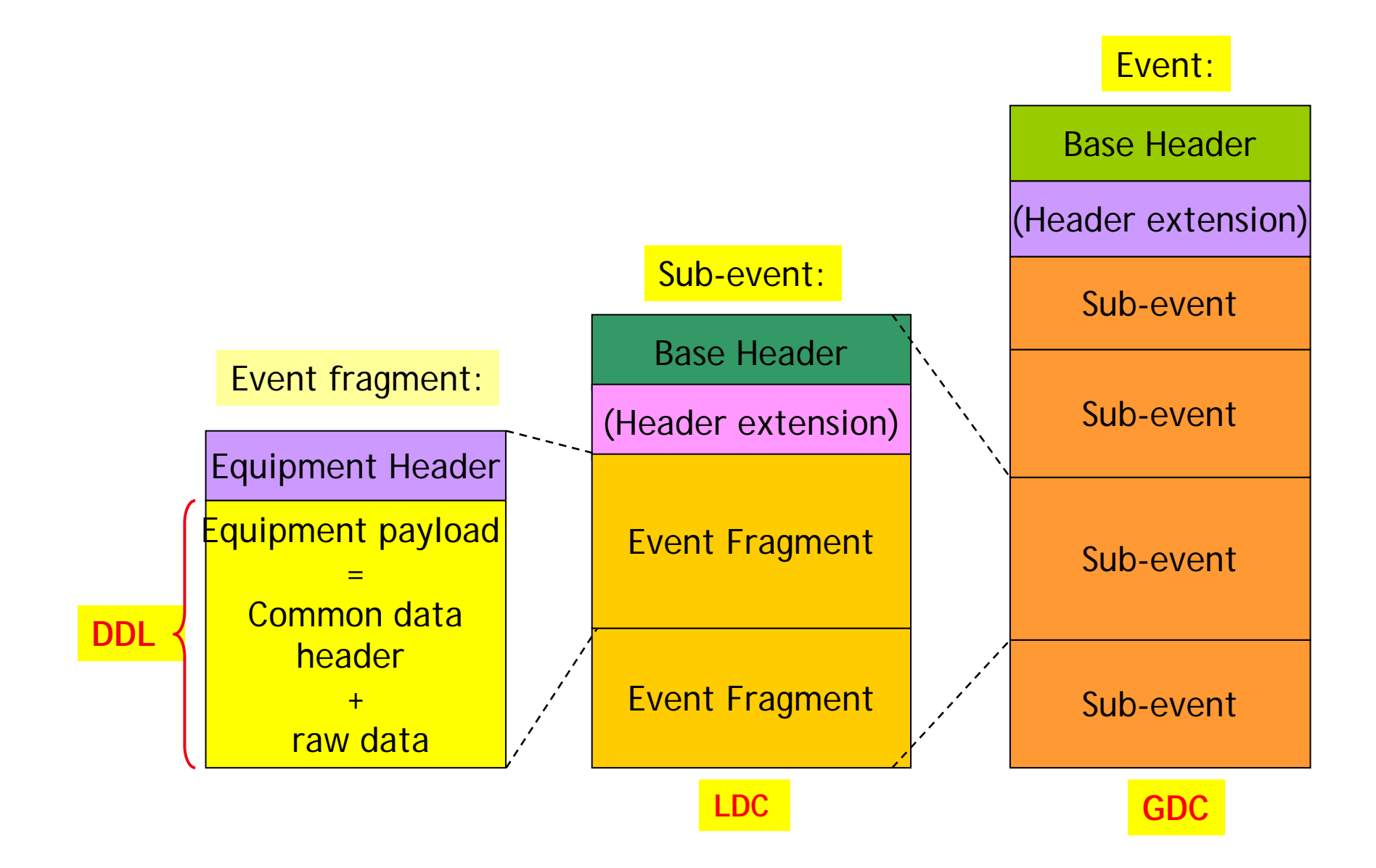

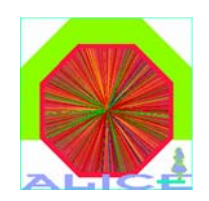

# DDL Data Format

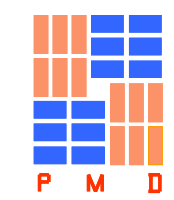

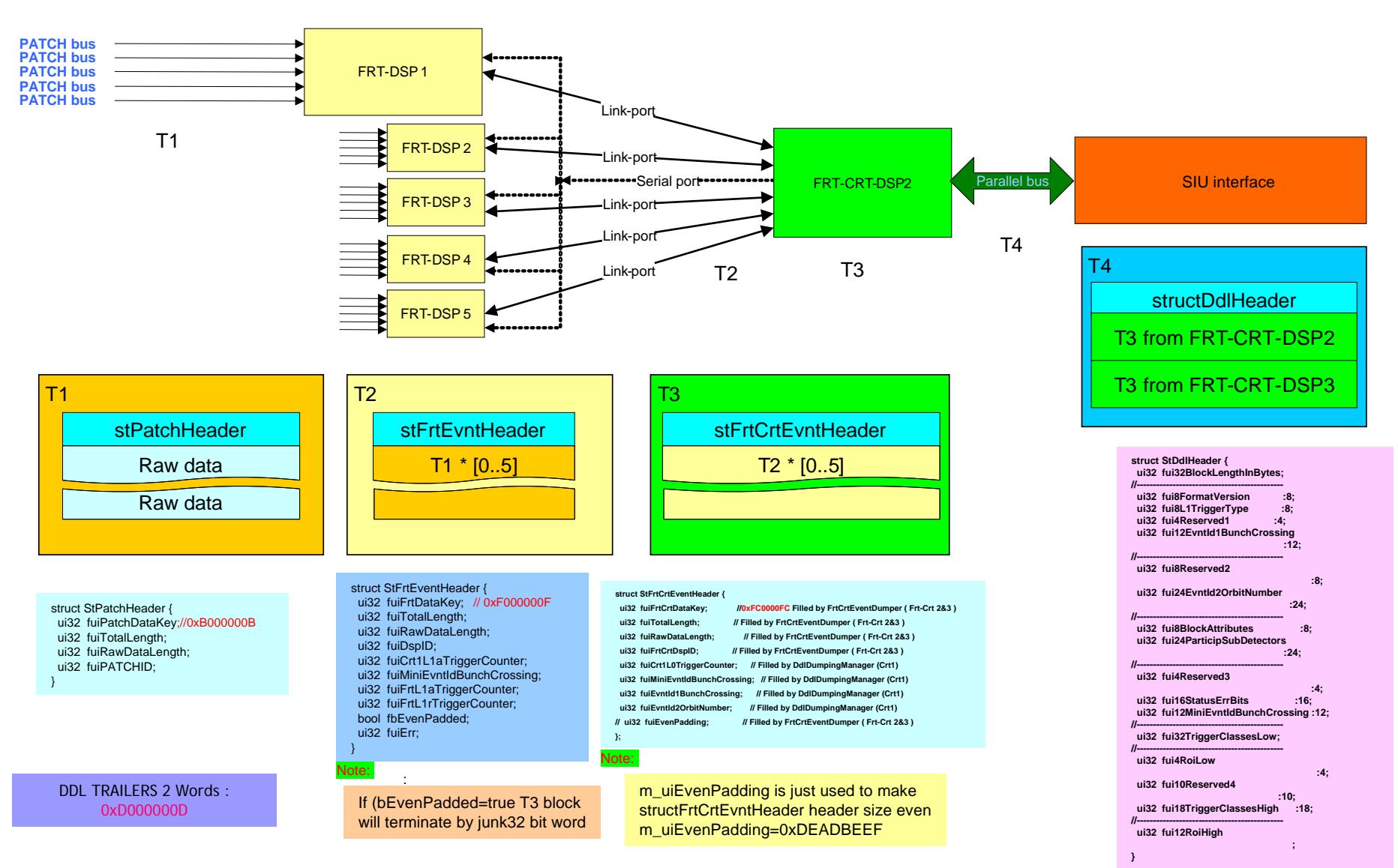

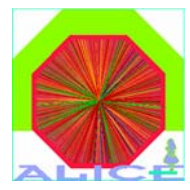

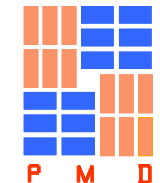

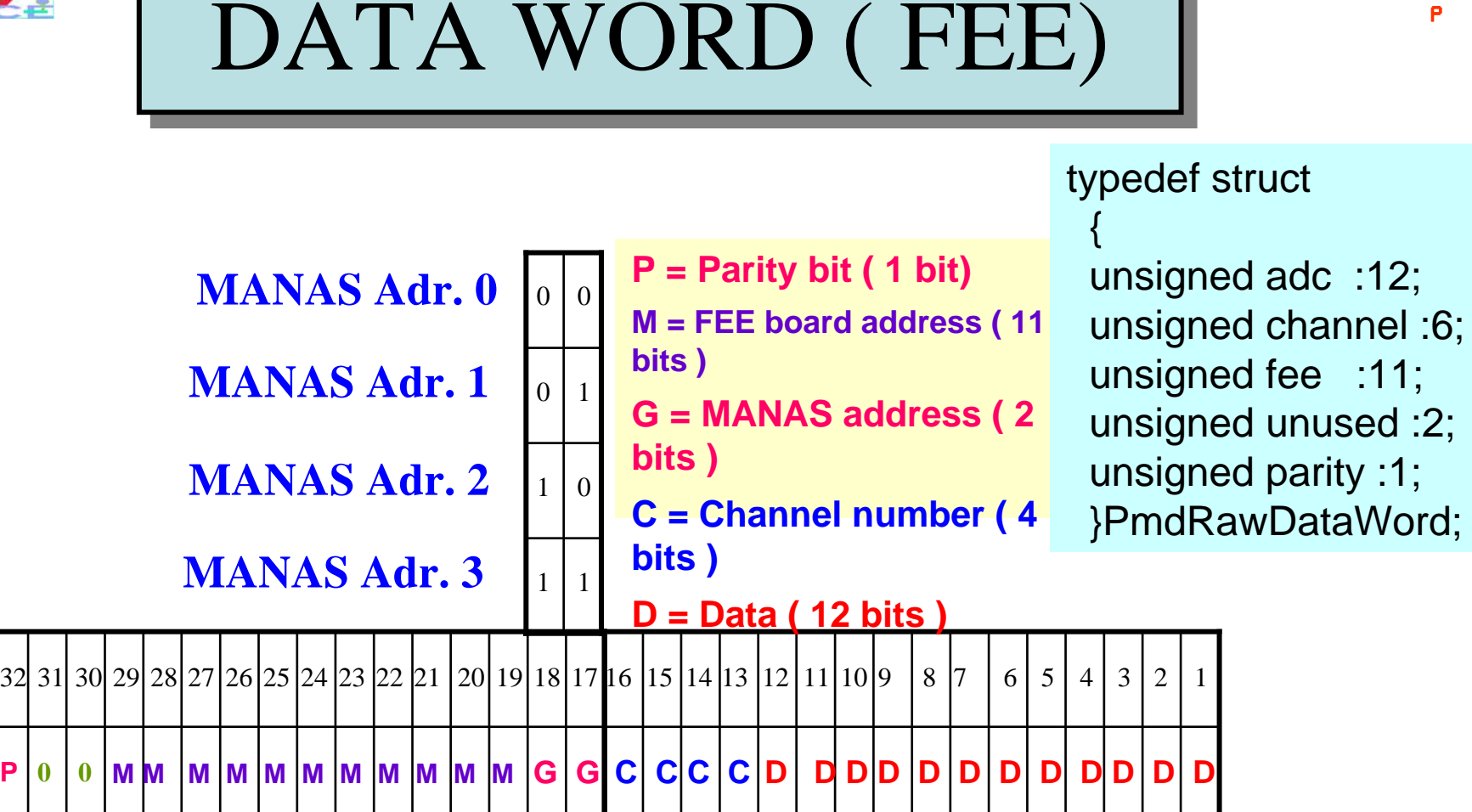

**Output Word** 

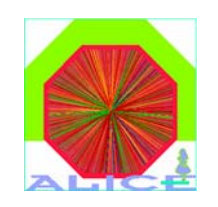

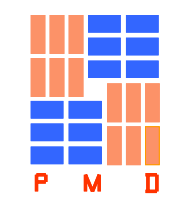

## **DDL / Equipment ID scheme**

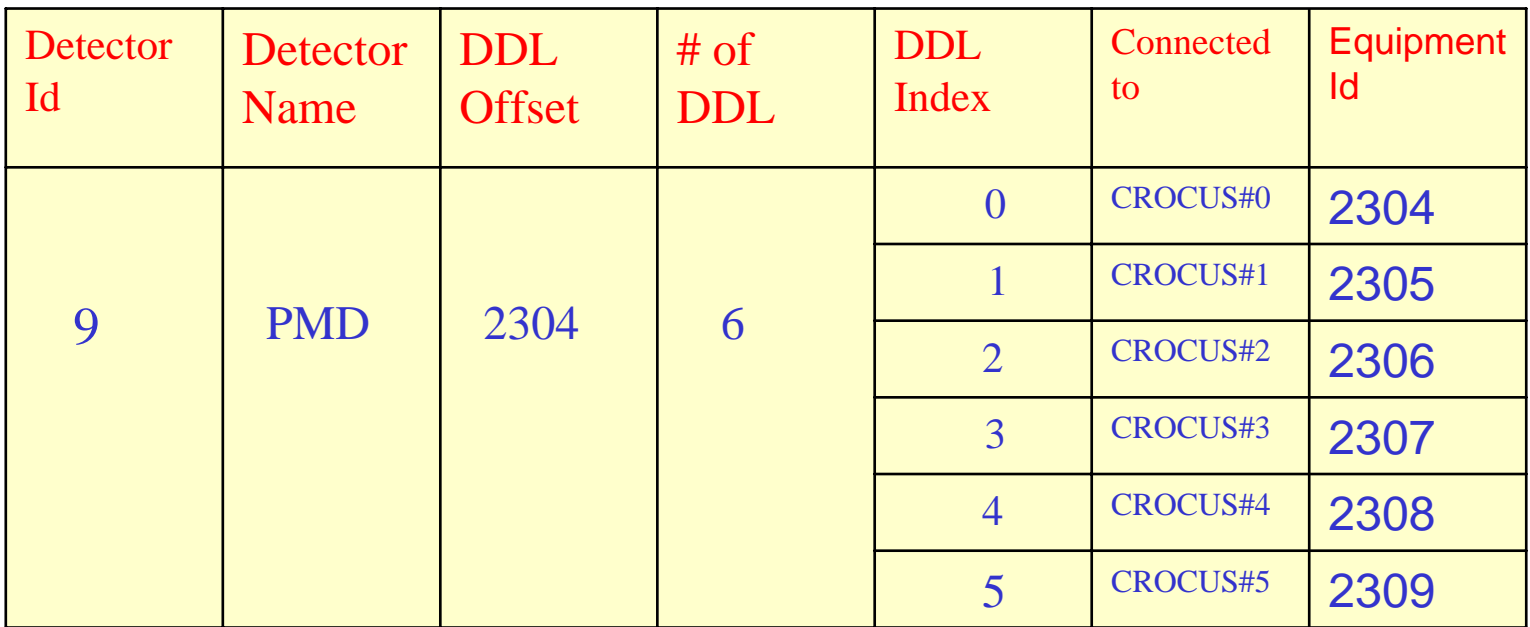

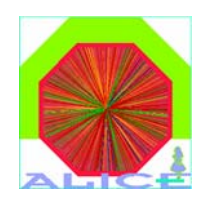

### Hardware mapping

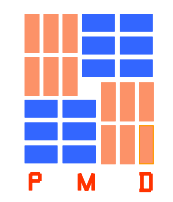

### Idea is to convert

DDL No., patch Bus No., FEE No., Channel No. to the (x,y) coordinate

Done in 2 steps

1. DDL No., PATCH Bus No., FEE address give the physical location Of the FEE Board

2. FEE Board, Channel No give the (x,y) coordinate of the cell

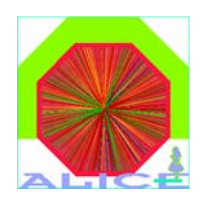

#### Hardware Mapping : Step 1. Module # 0

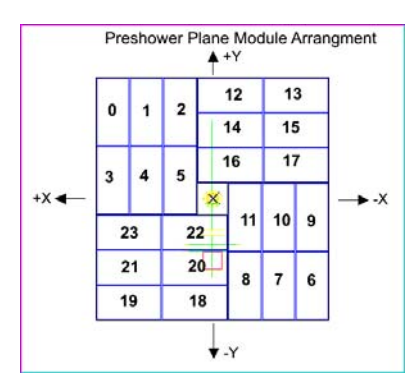

•There are six mapping file for six DDLs.

•PMD\_Mapping\_ddl\*.dat contains this mapping.

•Once the FEE Board physical loacation within a module is identified, Step-2 is applied

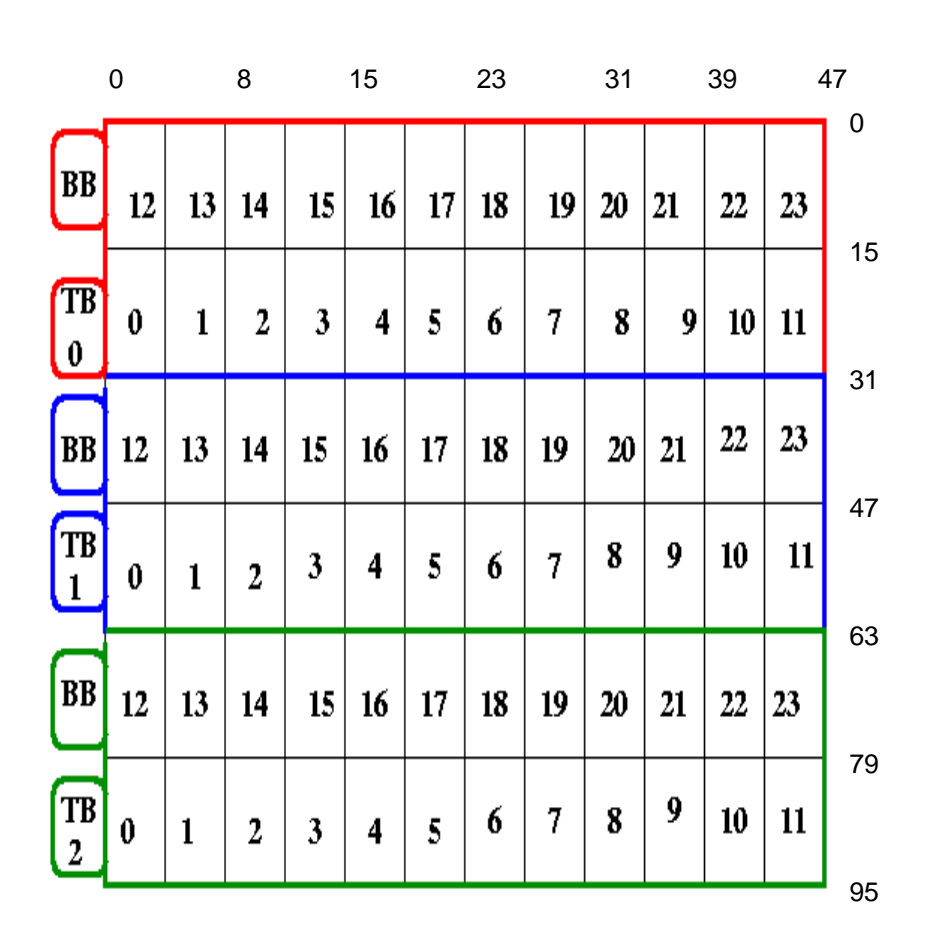

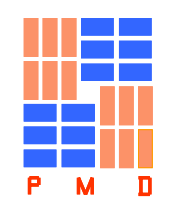

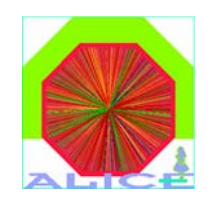

### Channel Number to (x,y) : Step 2.

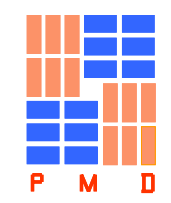

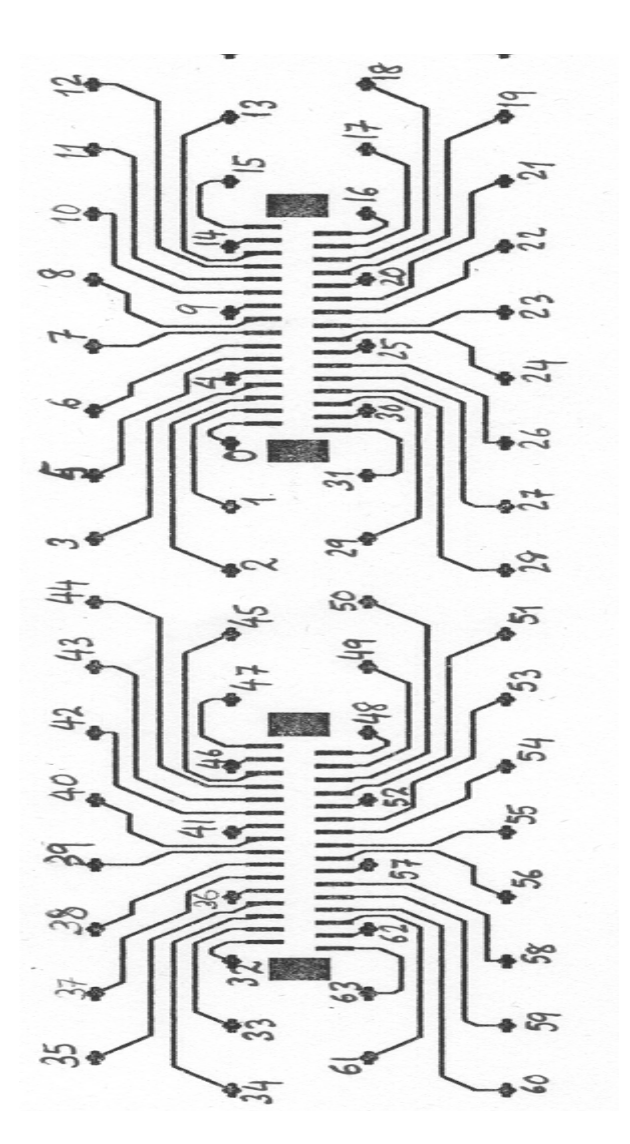

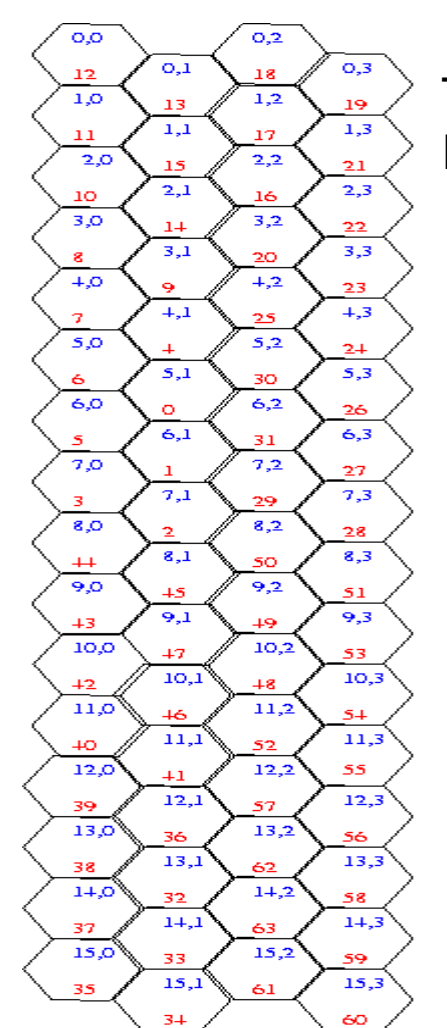

This conversion is done Inside the program

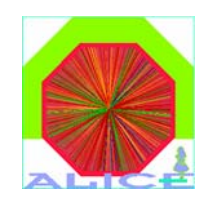

## Status :

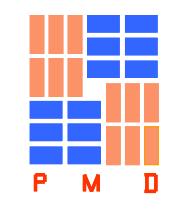

Hardware Mapping : done ( Committed to CVS)

Raw data reconstruction : in place (CVS), to be tested in this test beam

Raw data format : in place (CVS), to be tested in this test beam

- Removal of gAlice : by 31<sup>st</sup> October, 2006
- Raw2(s)Digits : by 31<sup>st</sup> October, 2006

### **DDL / Equipment ID scheme**

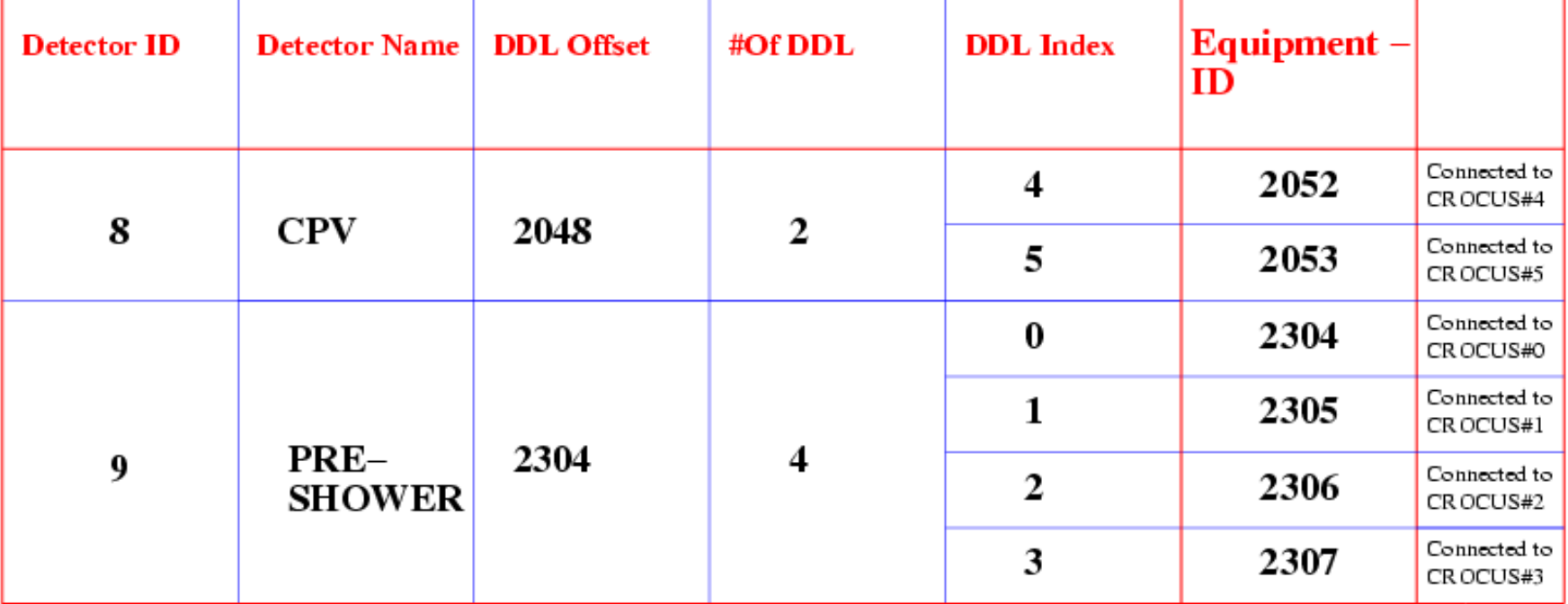

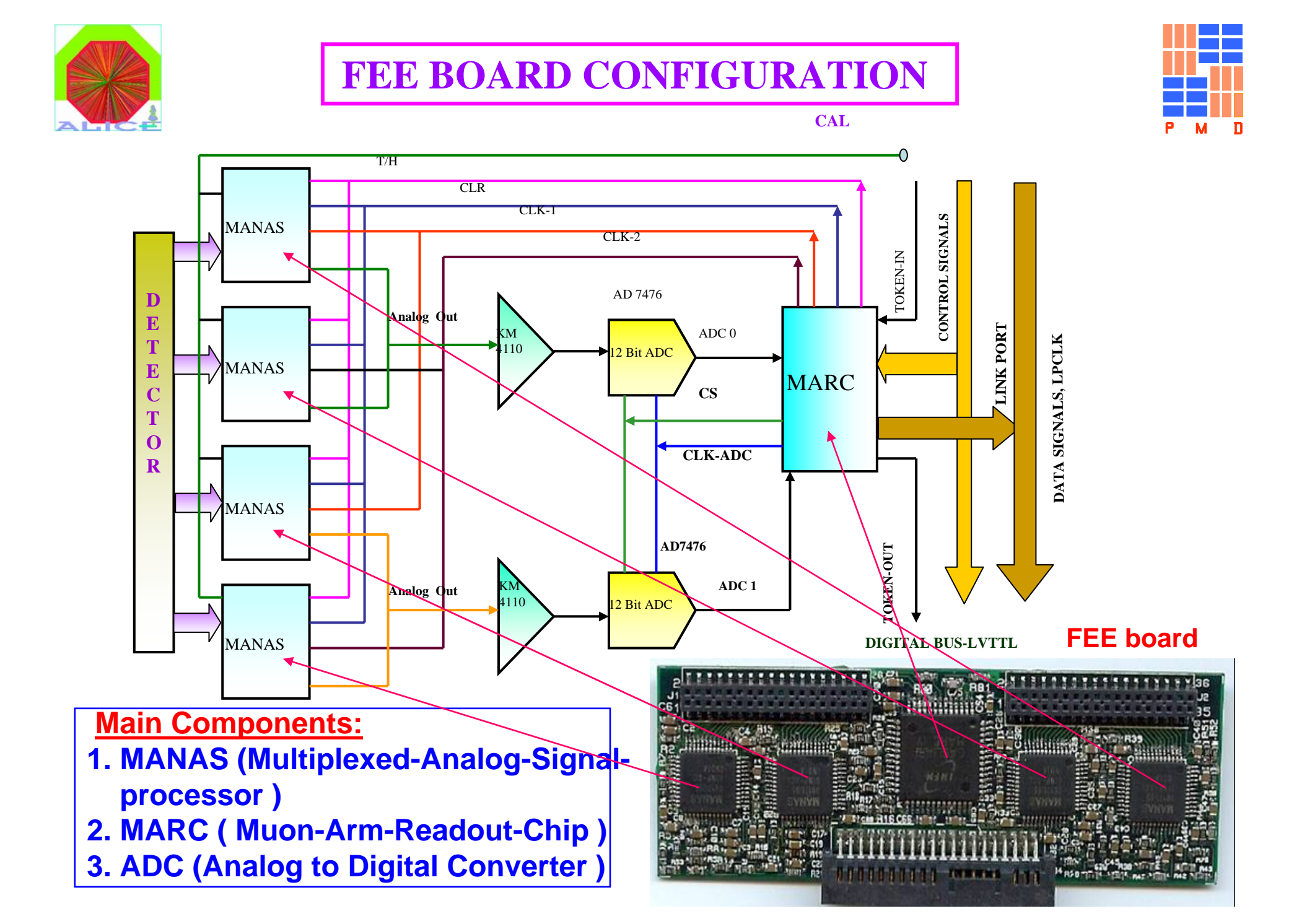

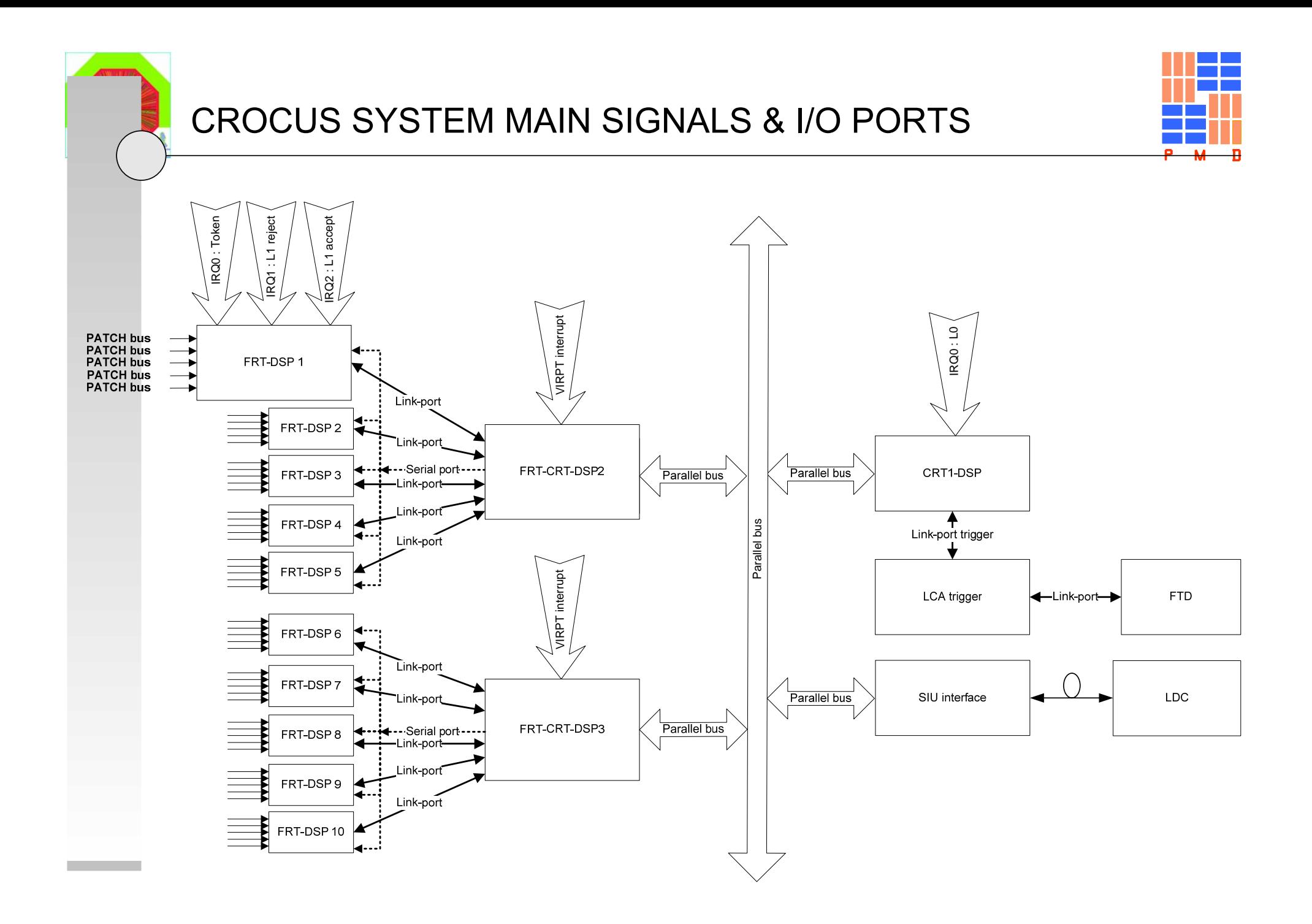

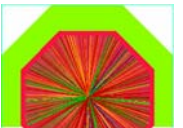

### **Chain to FEE board connection**

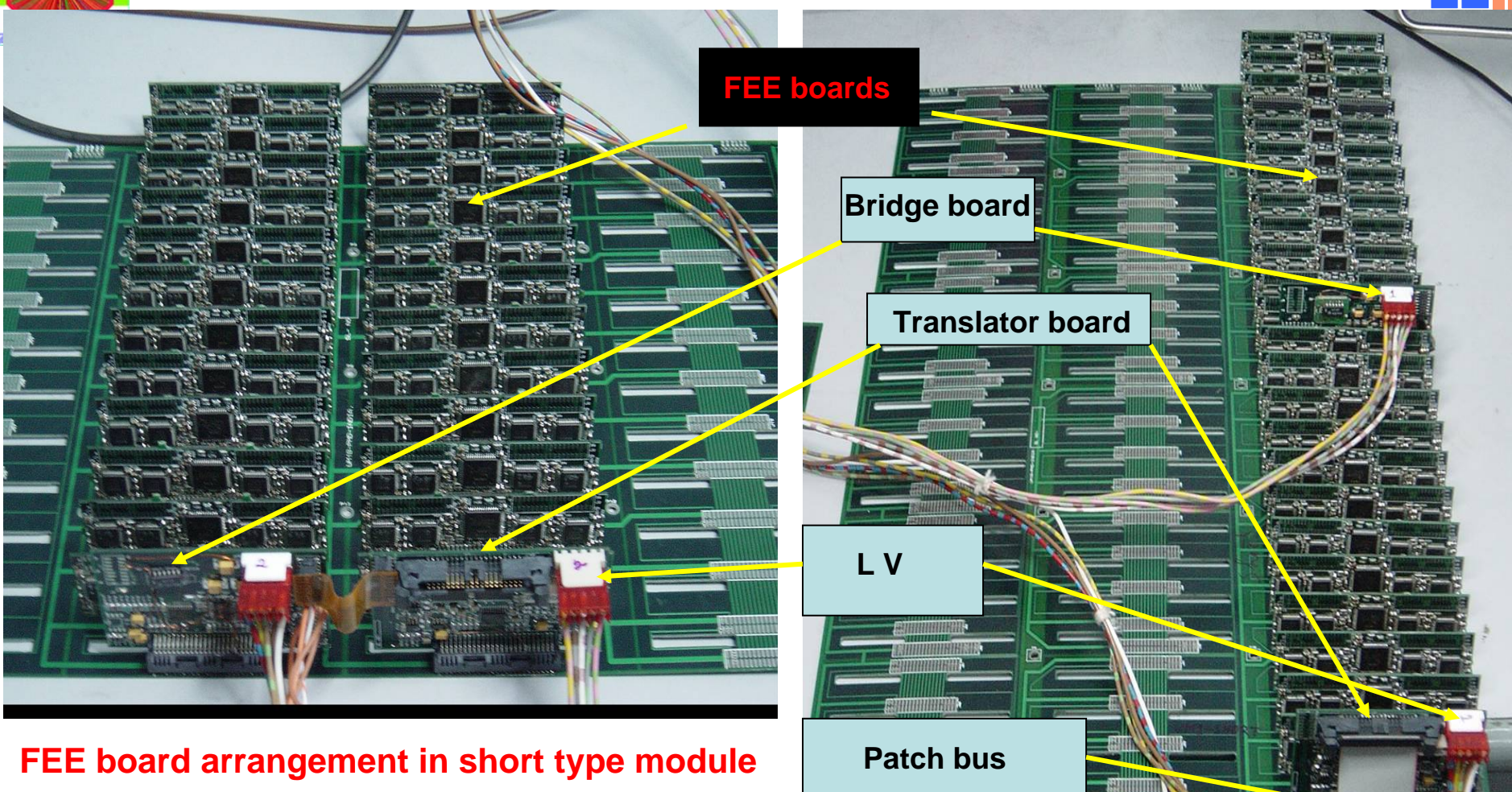

**FEE board arrangement in long type module**

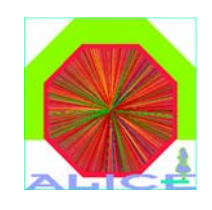

# DATA WORD

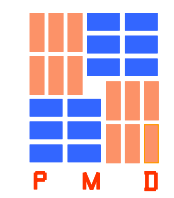

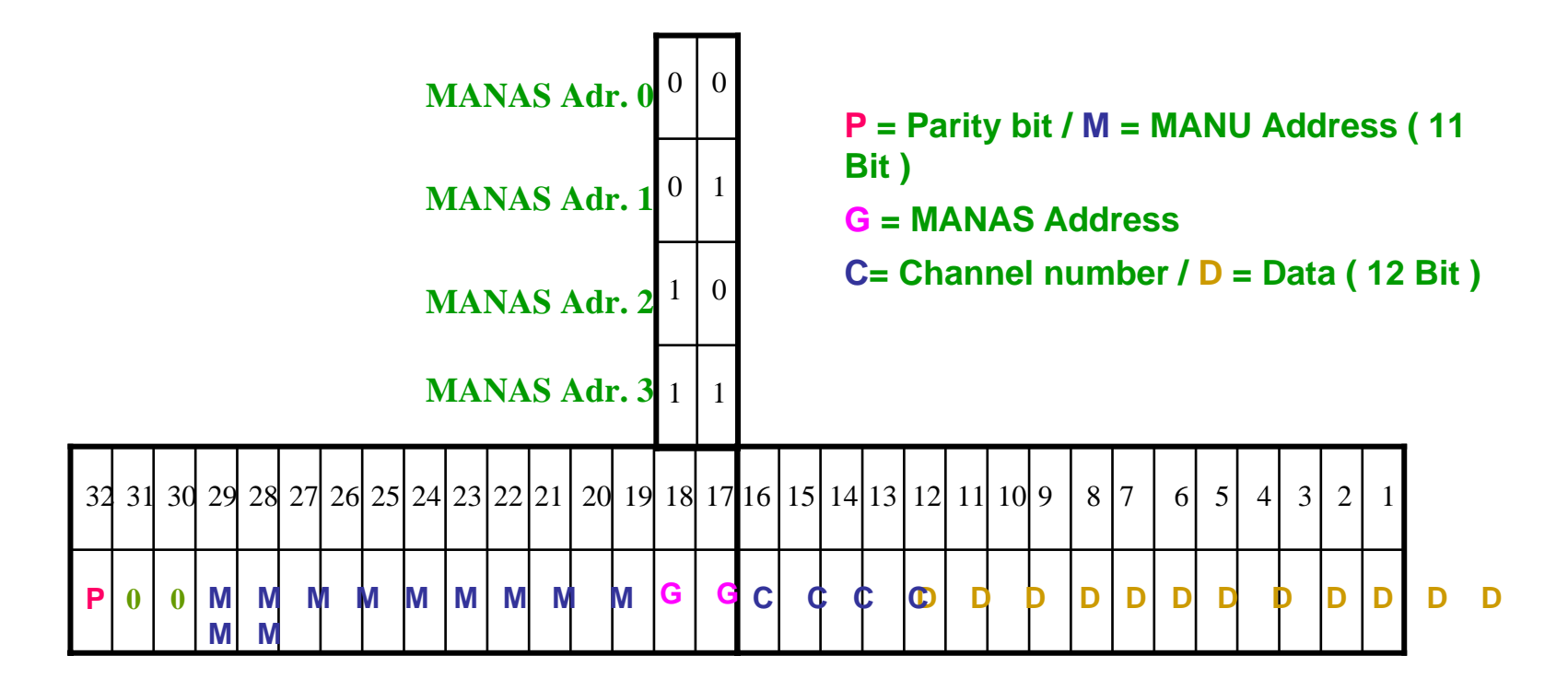

**Output Word**